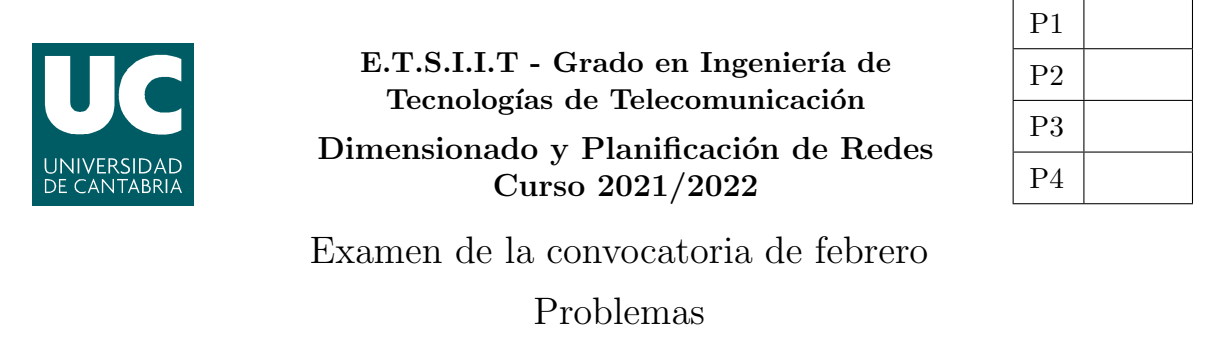

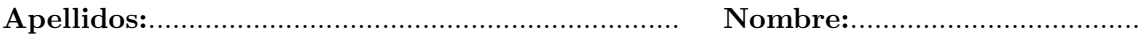

**Problema 1** (1.7 puntos). A un nodo de comunicaciones llegan (se asume que según un proceso de Poisson) tramas que pueden ser de tres longitudes diferentes, según la función densidad de probabilidad que se muestra en la figura. La capacidad de la interfaz es de 40 kpbs. Se supone que el nodo tiene capacidad para mantener tramas en espera. Al monitorizar el sistema durante 1 minuto se observa que la interfaz está activa 54 segundos.

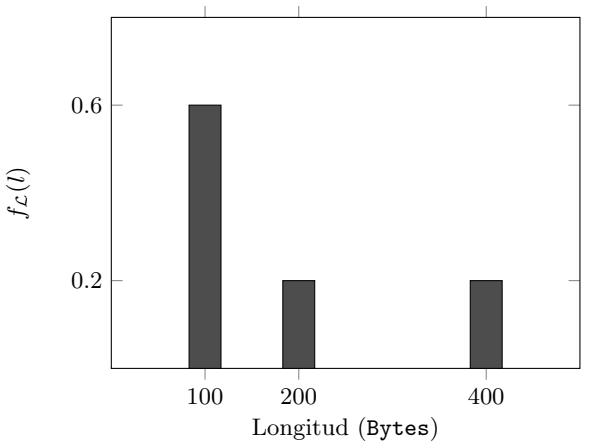

- (a)  $[0.3]$  puntos] ¿Cuál es la tasa de tramas que llegan al nodo? ¿Cuántas tramas de cada tipo llegarían en 1 minuto de observación?
- (b) **[0.5 puntos]** ¿Cuál sería el retardo medio total? ¿Cuál sería dicho retardo para los tres tipos de tramas? ¿Cuántas tramas esperan, en media, en el buffer de espera?

Para reducir la ocupación de la interfaz, se decide descartar las tramas de longitud 200 Bytes.

- (c)  $[0.4 \text{ puntos}]$  ¿Qué reducción (en términos relativos) se consigue en la ocupación de la interfaz?
- (d) [0.5 puntos] ¿Cuál es el retardo medio en este caso? ¿Y para cada tipo de paquete?

En un sistema MG1, la fórmula de Pollaczek-Khintchine se puede utilizar para calcular el tiempo medio de espera:  $T_Q = T_S \cdot \frac{\rho}{1-\rho}$  $\frac{\rho}{1-\rho} \cdot \frac{1+C(T_S)^2}{2}$ 2

Problema 2 (1.8 puntos). Se considera el sistema de la figura.

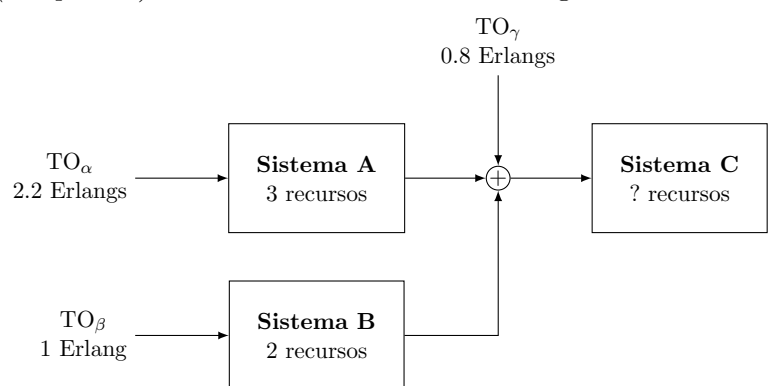

Se establecen los siguientes requisitos, de probabilidad de pérdida para cada flujo:

- Tráfico  $\alpha$ : PB $_{\alpha} \leq 0.04$
- Tráfico  $\beta$ : PB<sub>β</sub>  $\leq$  0.16
- Tráfico γ:  $PB_{\gamma} \leq 0.09$
- (a)  $[0.4 \text{ puntos}]$  *i*. Cuántos recursos serán necesarios en C? *i*. Cuál sería la la probabilidad de p´erdida para cada tipo de flujo?
- (b) **[0.4 puntos]** ¿Cuál es la probabilidad de pérdida promedio en el sistema? Hacer el cálculo de dos maneras diferentes.
- (c)  $\overline{[0.3 \text{ puntos}]}$  El coste de los recursos es de 7.48, 6.25 y 35.4 céntimos por minuto, para los recursos **A**, **B**, y **C**, respectivamente. ¿Cuál sería el coste por jornada, si se supone de 8 horas?

Para intentar bajar el coste de operación del sistema, se plantea reducir el número de recursos en C, que se fijan a 3. Se decide además que no se incrementarán los recursos de B.

- (d)  $[0.3]$  puntos] *i*Cuántos recursos serán necesarios en **A** para mantener las probabilidades de pérdida? En este apartado, se asumirá que el tráfico desbordado es de Poisson.
- (e)  $[0.4 \text{ puntos}]$  ¿Cuál es la probabilidad de pérdida para cada tipo de flujo con la nueva configuración? ¿Se consigue mantener las probabilidades de pérdida? ¿Por qué? ¿Cuál sería la reducción en el coste que se conseguiría?

Si no se dice explícitamente lo contrario, se pide dar siempre la solución más exacta posible.

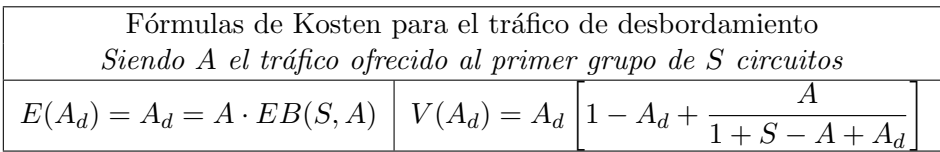

**Problema** 3 (1.5 puntos). Una empresa utiliza un servicio en la nube para desplegar un gemelo digital. El funcionamiento se basa en un conjunto de elementos que envían análisis, y que deben esperar a recibir el resultado antes de enviar el siguiente. Se supone que hay capacidad suficiente para mantener análisis en espera. El tiempo medio de análisis (variable aleatoria exponencial negativa) es de 2 segundos.

Para analizar el comportamiento del sistema, la empresa va conectando fuentes (1,2,8) y una sonda establece el tiempo entre peticiones consecutivas que llegan al sistema (de cualquier fuente), obteniendo los datos que se recogen en la Figura (a). Además, la Figura (b) muestra la ocupación del sistema (número de peticiones), con su función densidad de probabilidad, cuando se conectan 4 fuentes.

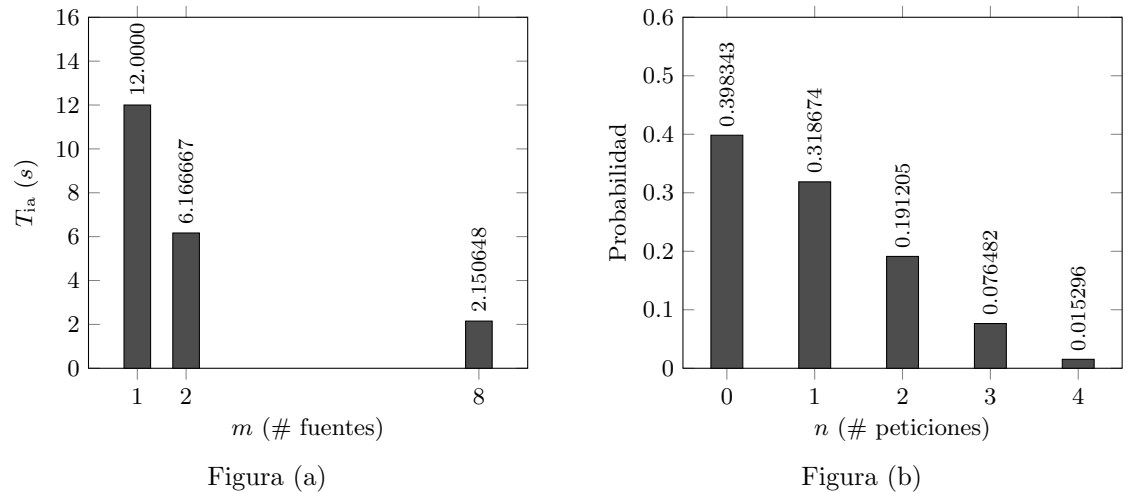

- (a) **[0.4 puntos]** ¿Cuánto tiempo estaría activo el procesador cuando se conectan 2 fuentes al sistema en una hora de observación? ¿Durante cuánto tiempo estarían todas las fuentes esperando (de manera simultánea) el resultado de un análisis?
- (b)  $[0.3]$  puntos] *i*. Cuál es el retardo total cuando se conectan 8 fuentes? *i*. Cuántas peticiones habría, en media, en el sistema?
- (c) [0.5 puntos] Al conectarse 4 fuentes, ¿cu´al habr´ıa sido el tiempo entre llegadas consecutivas al sistema? Se pide hacer el c´alculo de dos maneras diferentes, para comprobar su validez. ¿Cual sería el retardo total en este caso?
- (d)  $[0.3]$  puntos] *i*. Cuál es el número medido de fuentes libres cuando se conectan 4 elementos al gemelo digital?

En un sistema  $M/M/1/K+1/m$ , con  $m \leq K+1$ ,  $\overline{\lambda} = \mu(1-p_0)$ . Además,  $p_i = \frac{m!}{\sum_{m} m} \frac{a^i}{m!}$  $\sum_{k=0}^m \frac{m!}{(m-k)!} a^k$  Problema 4 (2 puntos). Considerar el sistema de la Figura.

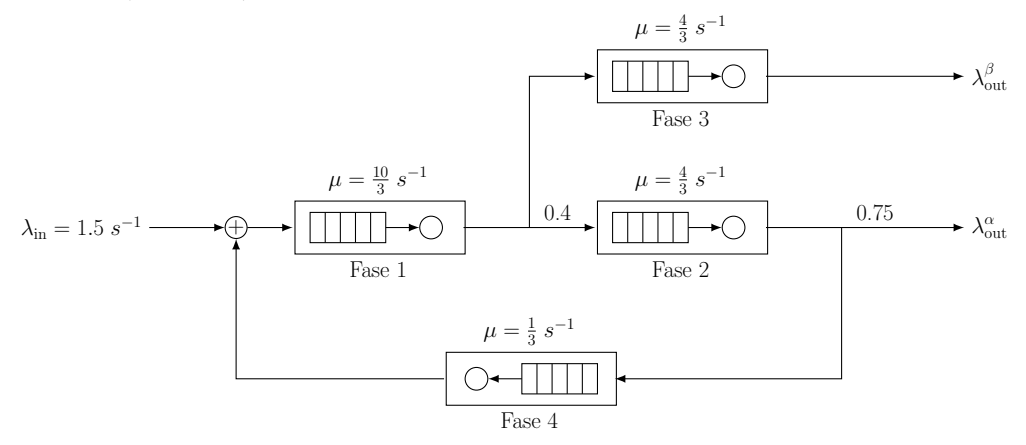

- (a) [0.5 puntos] Modelar el sistema como una Red de Jackson Abierta y establecer las matrices de flujo y transición. ¿Cuáles son las tasa de salida del sistema? ¿Cuál es la tasa en cada uno de los nodos?
- (b) [0.4 puntos] ¿Cu´anto tiempo estar´ıa cada uno de los nodos en reposo en un minuto de observación? ¿Cuánto tiempo estarían los cuatro en reposo de manera simultánea? ¿Cuál es la tasa máxima que se podría admitir en el sistema?
- (c)  $[0.6 \text{ puntos}]$  ¿Cuánto tiempo tardaría una petición en atravesar el sistema? ¿Cuánto sería ese tiempo para las aplicaciones que no pasan ninguna vez por la fase 4? ¿Y para aquellos que necesitan atravesar la Fase 4 al menos 1 vez?

Se modifica la operación del sistema, de manera que se garantiza que siempre haya 5 peticiones en el mismo. Así, cuando una lo abandona de manera definitiva, otra entraría de manera inmediata. Para establecer el comportamiento del sistema, se utiliza el método MVA, generando la tabla que se muestra a continuación.

(d)  $\overline{10.5}$  puntos] *i* Cuál sería el tiempo medio que necesitaría una petición para abandonar el sistema, cuando no necesita atravesar la Fase 4?

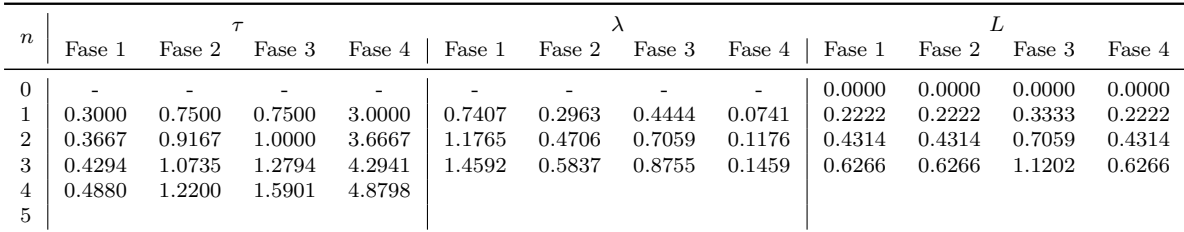

$$
L_i(0) = 0 \quad (i = 1...K)
$$
  
\n
$$
\text{FOR } t = 1...N
$$
  
\n
$$
\tau_i(t) = \frac{1 + L_i(t - 1)}{\mu_i} \quad (i = 1...K)
$$
  
\n
$$
\lambda_{\ell}(t) = \frac{K}{\sum_{j=1}^{K} \nu_j \cdot \tau_j(t)}
$$
  
\n
$$
\lambda_i(t) = \lambda_{\ell}(t) \cdot \nu_i \quad (i = 1...K)
$$
  
\n
$$
L_i(t) = \lambda_i(t) \cdot \tau_i(t) \quad (i = 1...K)
$$

Algoritmo MVA para N 'clientes' y K nodos, normalizando con el nodo  $\ell : \nu_{\ell} = 1$ 

Fórmula de Erlang-B: A de 0.1 a 5.0  $Erlangs.$  S de 1 a 10  $\,$ 

|         | 1          | $\overline{2}$ | $\bf{3}$   | $\overline{\mathbf{4}}$ | 5      | 6      | $\overline{7}$ | 8      | 9      | 10           |
|---------|------------|----------------|------------|-------------------------|--------|--------|----------------|--------|--------|--------------|
| 0.1     | 090909     | 004525         | 000151     | 000004                  |        |        |                |        |        |              |
| 0.2     | 166667     | 016393         | 001092     | 000055                  | 000002 |        |                |        |        |              |
| 0.3     | 230769     | 033457         | 003335     | 000250                  | 000015 | 000001 |                |        |        |              |
| 0.4     | 285714     | 054054         | 007156     | 000715                  | 000057 | 000004 |                |        |        |              |
| 0.5     | 333333     | 076923         | 012658     | 001580                  | 000158 | 000013 | 000001         |        |        |              |
| 0.6     | 375000     | 101124         | 019824     | 002965                  | 000356 | 000036 | 000003         |        |        |              |
| 0.7     | 411765     | 125964         | 028552     | 004972                  | 000696 | 000081 | 000008         | 000001 |        |              |
| 0.8     | 444444     | 150943         | 038694     | 007679                  | 001227 | 000164 | 000019         | 000002 |        |              |
| 0.9     | 473684     | 175705         | 050072     | 011141                  | 002001 | 000300 | 000039         | 000004 |        |              |
| 1.0     | 500000     | 200000         | 062500     | 015385                  | 003067 | 000511 | 000073         | 000009 | 000001 |              |
| 1.1     | 523810     | 223660         | 075793     | 020417                  | 004472 | 000819 | 000129         | 000018 | 000002 |              |
| 1.2     | 545455     | 246575         | 089776     | 026226                  | 006255 | 001249 | 000214         | 000032 | 000004 | 000001       |
| 1.3     | 565217     | 268680         | 104286     | 032782                  | 008451 | 001828 | 000339         | 000055 | 000008 | 000001       |
| 1.4     | 583333     | 289941         | 119180     | 040043                  | 011088 | 002580 | 000516         | 000090 | 000014 | 000002       |
| 1.5     | 600000     | 310345         | 134328     | 047957                  | 014183 | 003533 | 000757         | 000142 | 000024 | 000004       |
| 1.6     | 615385     | 329897         | 149620     | 056469                  | 017749 | 004711 | 001076         | 000215 | 000038 | 000006       |
| 1.7     | 629630     | 348613         | 164960     | 065515                  | 021790 | 006136 | 001488         | 000316 | 000060 | 000010       |
| 1.8     | 642857     | 366516         | 180267     | 075033                  | 026302 | 007829 | 002009         | 000452 | 000090 | 000016       |
| 1.9     | 655172     | 383634         | 195474     | 084962                  | 031276 | 009807 | 002655         | 000630 | 000133 | $\!000025$   |
| 2.0     | 666667     | 400000         | 210526     | 095238                  | 036697 | 012085 | 003441         | 000859 | 000191 | 000038       |
| $2.1\,$ | 677419     | 415646         | 225378     | 105804                  | 042547 | 014673 | 004383         | 001149 | 000268 | 000056       |
| $2.2\,$ | 687500     | 430605         | 239993     | 116605                  | 048802 | 017580 | 005495         | 001509 | 000369 | 000081       |
| 2.3     | 696970     | 444912         | 254343     | 127588                  | 055437 | 020809 | 006791         | 001949 | 000498 | 000114       |
| 2.4     | 705882     | 458599         | 268406     | 138706                  | 062423 | 024361 | 008283         | 002479 | 000661 | 000159       |
| $2.5\,$ | 714286     | 471698         | 282167     | 149916                  | 069731 | 028234 | 009983         | 003110 | 000863 | 000216       |
| 2.6     | 722222     | 484241         | 295614     | 161179                  | 077331 | 032424 | 011900         | 003853 | 001112 | 000289       |
| $2.7\,$ | 729730     | 496256         | 308738     | 172458                  | 085194 | 036922 | 014041         | 004717 | 001413 | 000381       |
| $2.8\,$ | 736842     | 507772         | 321537     | 183724                  | 093288 | 041718 | 016413         | 005712 | 001774 | 000496       |
| 2.9     | 743590     | 518816         | 334009     | 194948                  | 101584 | 046801 | 019020         | 006848 | 002202 | 000638       |
| 3.0     | 750000     | 529412         | 346154     | 206107                  | 110054 | 052157 | 021864         | 008132 | 002703 | 000810       |
| 3.1     | 756098     | 539585         | 357975     | 217178                  | 118671 | 057771 | 024946         | 009574 | 003287 | 001018       |
| 3.2     | 761905     | 549356         | 369475     | 228145                  | 127409 | 063628 | 028265         | 011180 | 003959 | 001265       |
| 3.3     | 767442     | 558748         | 380660     | 238991                  | 136244 | 069710 | 031818         | 012955 | 004728 | 001558       |
| 3.4     | 772727     | 567780         | 391536     | 249703                  | 145152 | 076001 | 035601         | 014905 | 005599 | 001900       |
| 3.5     | 777778     | 576471         | 402110     | 260271                  | 154112 | 082484 | 039608         | 017033 | 006581 | 002298       |
| 3.6     | 782609     | 584838         | 412389     | 270685                  | 163105 | 089140 | 043834         | 019344 | 007678 | 002756       |
| 3.7     | 787234     | 592897         | 422379     | 280938                  | 172113 | 095952 | 048270         | 021837 | 008898 | 003281       |
| 3.8     | 791667     | 600666         | 432090     | 291024                  | 181119 | 102905 | 052907         | 024515 | 010245 | 003878       |
| $3.9\,$ | 795918     | 608157         | 441529     | 300939                  | 190108 | 109980 | 057737         | 027376 | 011724 | 004552       |
| 4.0     | $800000\,$ | $615385\,$     | $450704\,$ | $310680\,$              | 199067 | 117162 | 062749         | 030420 | 013340 | $\,005308\,$ |
| 4.1     | 803922     | 622362         | 459623     | 320243                  | 207983 | 124437 | 067933         | 033644 | 015095 | 006151       |
| 4.2     | 807692     | 629101         | 468295     | 329628                  | 216846 | 131788 | 073278         | 037046 | 016994 | 007087       |
| 4.3     | 811321     | 635614         | 476726     | 338835                  | 225645 | 139202 | 078774         | 040621 | 019038 | 008120       |
| 4.4     | 814815     | 641910         | 484926     | 347862                  | 234373 | 146666 | 084408         | 044365 | 021229 | 009254       |
| 4.5     | 818182     | 648000         | 492901     | 356712                  | 243021 | 154166 | 090170         | 048272 | 023567 | 010494       |
| 4.6     | 821429     | 653894         | 500658     | 365384                  | 251583 | 161693 | 096050         | 052338 | 026054 | 011843       |
| 4.7     | 824561     | 659600         | 508206     | 373882                  | 260053 | 169234 | 102035         | 056555 | 028687 | 013304       |
| 4.8     | 827586     | 665127         | 515552     | 382206                  | 268427 | 176780 | 108115         | 060917 | 031467 | 014879       |
| 4.9     | 830508     | 670483         | 522701     | 390359                  | 276700 | 184320 | 114279         | 065417 | 034391 | 016572       |
| 5.0     | 833333     | 675676         | 529661     | 398343                  | 284868 | 191847 | 120519         | 070048 | 037458 | 018385       |